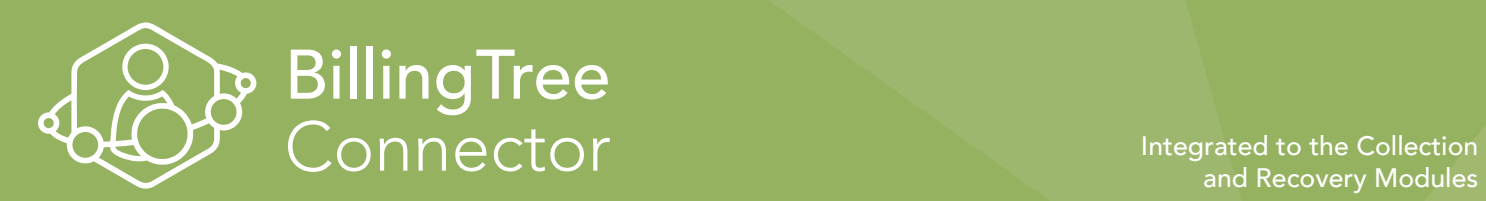

## Streamline Payment Processing with BillingTree

The BillingTree connector provides direct integration to BillingTree's Payment Suite allowing users to enter, originate, and track ACH and credit card transactions directly in the Temenos Collection and Recovery modules.

# Key Features

#### Payment Processing by Phone

Collect single payments or schedule recurring payments using checking accounts, savings accounts, or credit cards. Build the workflow to fit your institution's unique needs.

### Safe and Secure

Feel safe making transactions over the internet. The BillingTree connector uses advanced encryption technology to ensure safe and secure processing of payments.

#### Quick Activation

Activate BillingTree using the "Service Providers" section of the system. A BillingTree representative will issue a username, password, and credit card parameters. In a matter of minutes you will be able to start processing payments.

### Receive Reports

Use BillingTree's website to access real-time reports to view the status of transactions. A BillingTree representative will provide a username and password.

# **Benefits**

### Reduce Collection Costs

The BillingTree connector gives you the ability to run secure transactions using the system rather than manually processing checks and wire transfers. Process payments without having to leave the system or open additional applications.

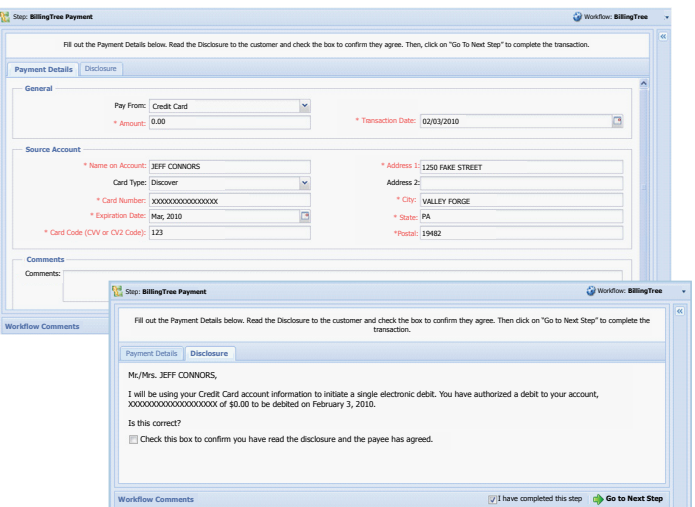

Create a BillingTree Transaction workflow step with the quick and easy workflow designer!

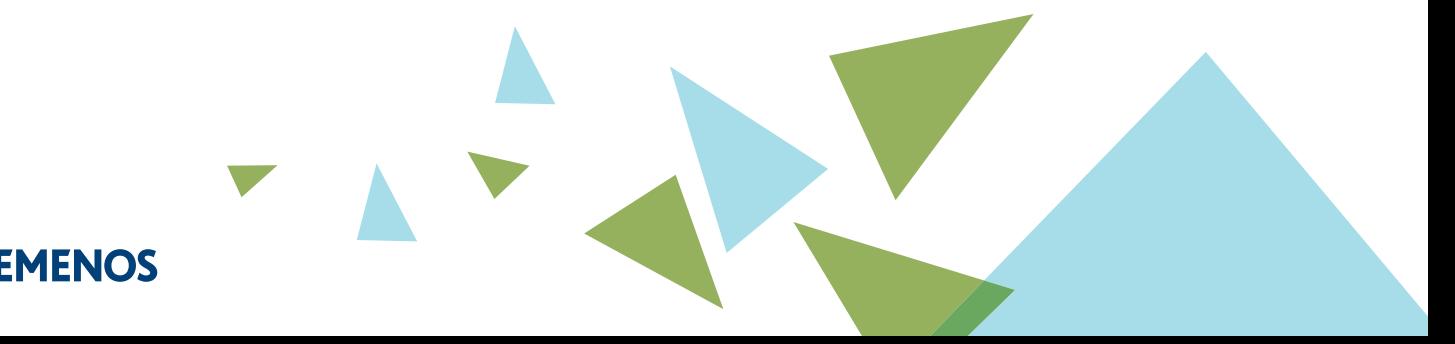

# Benefits (Continued)

## Improve Collection Time and Reduce Delinquency

Electronically process payments and collect funds in real-time while on the phone with the debtor.

### Reduce Error

The BillingTree connector will automatically alert you if there is a problem with the transaction allowing you to reconfirm and correct account information while on the phone with the debtor.

# More Information

### System Requirements

Version 8.04 or higher must be running in order to utilize the BillingTree connector.

### Provider Highlight

**Billing** Free

The proven leader in on-demand payment processing, BillingTree simplifies the billing and receivables process. By

delivering the most innovative technology and making it as easy and inexpensive as possible to accept payments, BillingTree is revolutionizing the payments landscape. For more information visit www. mybillingtree.com or call 877.4.BILLTREE.

*For more information about the BillingTree connector, contact your Temenos Account Manager. To reach BillingTree directly, contact info@mybillingtree.com or dial 1(877) 377-2677 to speak to a payment advisor.*

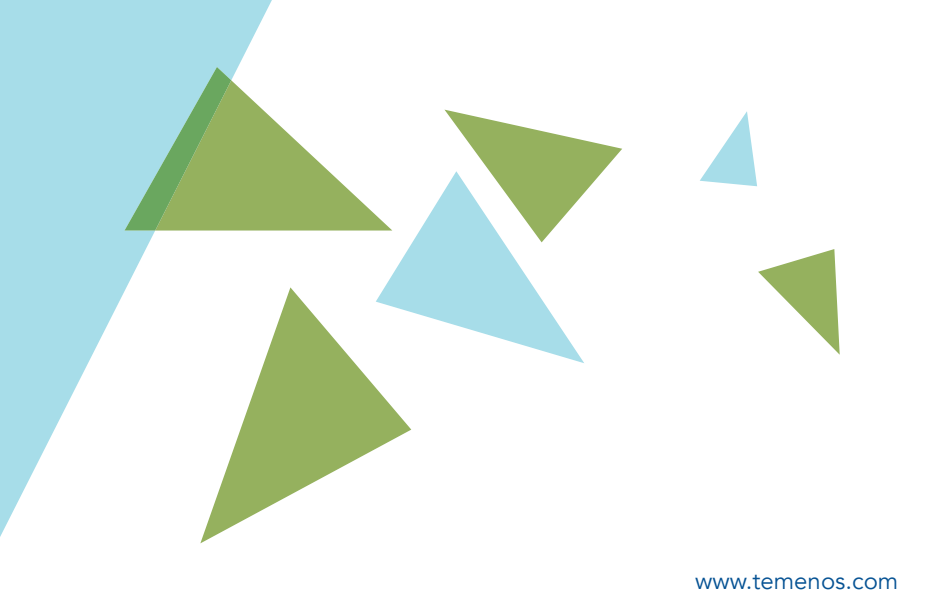